www.philips.com/welcome

# *SPA 4310* Užregistruokite savo prietaisą ir **Multimedia garsiakalbiai** gaukite pagalbą internete

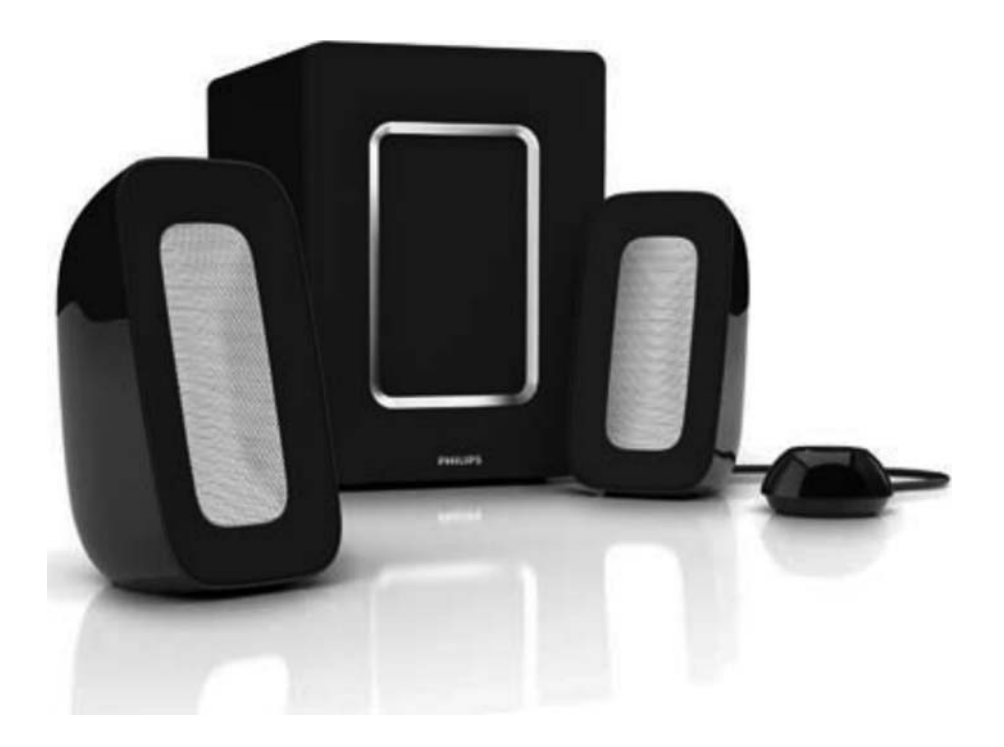

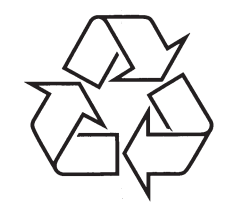

Daugiau apie firmos "Philips" gaminius galite sužinoti pasauliniame Interneto tinkle. Svetainës adresas: http://www.philips.com

Naudojimosi instrukcijų knygelė

## **FCC SUDERINAMUMAS**

Šis prietaisas atitinka FCC taisyklių 15 dalį. Veikimas atitinka šias dvi salygas:

- **1.** Sis prietaisas negali sukelti pavojingų trikdžių;
- **2.** Sis prietaisas turi priimti bet kokius trikdžius, įskaitant trikdžius, kurie sukelia nepaeidaujamà veikimà.

#### **Pastaba:**

Šis prietaisas buvo išbandytas ir yra pripažinta, kad jis atitinka B klasės skaitmeninių prietaisų FCC taisyklių 15 dalį. Tai reiškia, kad prietaisas yra pakankamai apsaugotas nuo išorinių pažeidimų namų naudojimo salygomis. Šis prietaisas sukuria, naudoja ir gali spinduliuoti radijo daþniø energijà ir jei yra naudojamas ne pagal taisykles, gali sukelti radijo komunikacijų trikdžius. Tačiau nėra garantijos, kad jis šių trukdžių nesukels. Jei ðis prietaisas trukdo radijo ar televizijos priëmimui (tà galite nustatyti jjunge ir vėl išjunge prietaisa), jūs galite tai ištaisyti vienu ar keliais iš šių būdų:

- Pasukti ar perkelti priëmimo antenà -
- Padidinti atstumà tarp prietaiso ir imtuvo  $\bullet$
- Prijungti prietaisà prie kito elektros lizdo nei prijungtas imtuvas  $\bullet$
- Pasitarti su pardavëju ar patyrusiu televizijos / radijo techniku.  $\bullet$

# **MULTIMEDIA GARSIAKALBIAI**

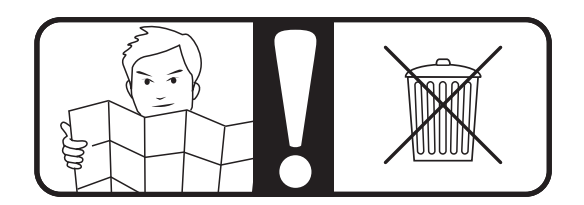

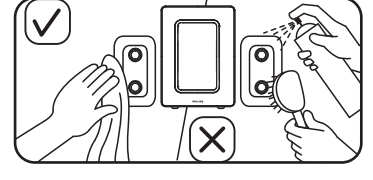

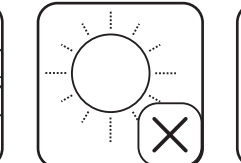

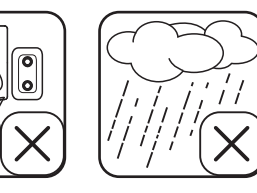

 $\overline{z}$ 

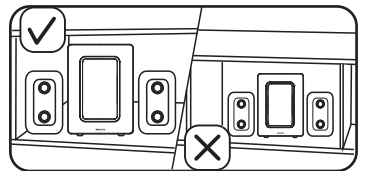

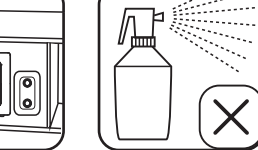

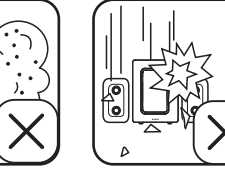

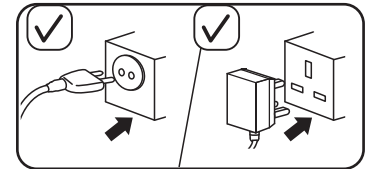

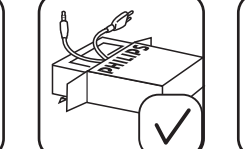

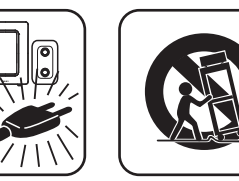

# **MULTIMEDIA GARSIAKALBIAI**

## **Áspëjimas**

- **1.** Prietaisas turi būti apsaugotas nuo lašėjimo ir taškymosi ir jokie indai su skysčiais, tokie kaip vazos, neturėtų būti statomi ant prietaiso.
- **2.** Norėdami pilnai atjungti energijos tiekimą, ištraukite kištuką iš rozetës.
- **3.** Elektros kištukas neturėtų būti užgriozdintas ARBA turi būti lengvai pasiekiamas.
- **4.** Atviros liepsnos šaltiniai, tokie kaip degančios žvakės, neturėtų būti statomi ant prietaiso.

Pastaba: Įsitikinkite, kad multimedia garsiakalbiai yra įdiegti teisingai prieð pradëdami jais naudotis.

## **Sistemos reikalavimai:**

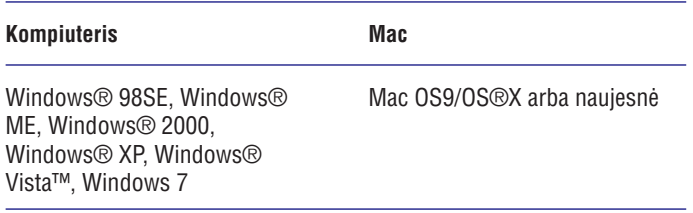

## **MULTIMEDIA GARSIAKALBIAI**

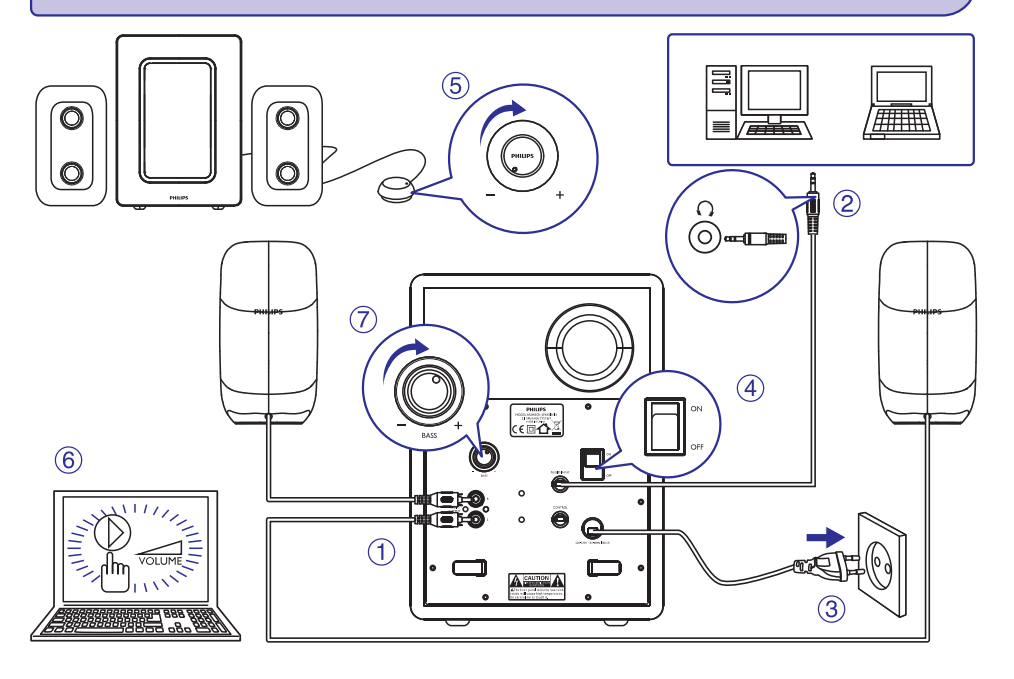

#### **Ádiegimas:**

- **1.** Prijunkite garsiakalbio kištuką į audio išvesties lizdą **(1)**.
- kompiuteryje **(2)**. **2.** Prijunkite audio įvesties kištuką į audio išvesties lizdą savo
- **3.** Jjunkite elektros maitinimo kištuką į rozetę **(3)**.
- Norėdami pareguliuoti laido ilgį, apvyniokite jį aplink kabliukus **(8)**.  $\bullet$
- **4.** Įjunkite sistemą **(4)**.
	- <sub>D</sub>ankito sistemą (→).<br>→ Indikatorius ant nuotolinio valdymo pulto įsijungia.
- (5), kompiuterio aplikacija arba multimedia programine įranga **(6)**. **5.** Pareguliuokite garsumą naudodamiesi nuotolinio valdymo pulteliu
- **6.** Pasukite bosų jungiklį norėdami pareguliuoti bosus **(7)**.
- **7.** Kai baigiate naudotis multimedia garsiakalbiais, iðjunkite kompiuterio programà ir iðjunkite sistemà.

## **MULTIMEDIA GARSIAKALBIAI**

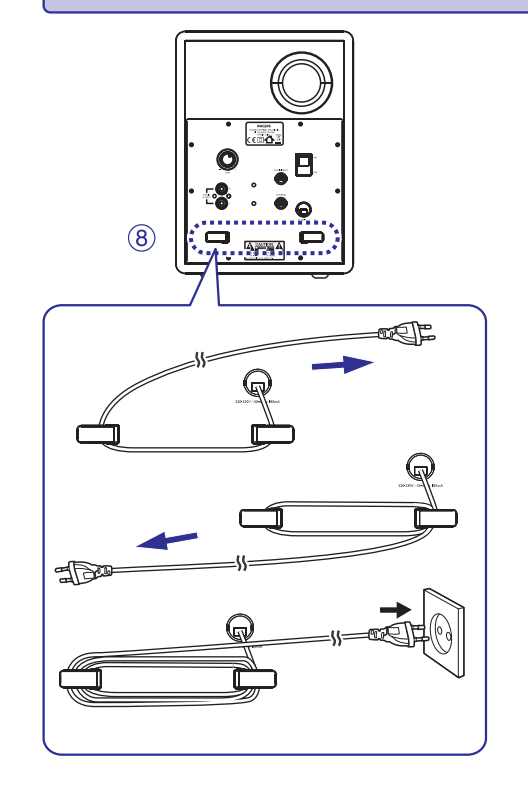

Jūsu prietaisas pagamintas iš aukštos kokybės medžiagų, kurios gali bûti perdirbamos ir panaudojamos dar kartà.

Prašome pasidomėti apie vietinę atliekų rūšiavimo sistemą elektriniams ir elektroniniams prietaisams, jskaitant tuos, kurie yra pažymėti perbraukto konteinerio simboliu. Laikykitės vietinių taisyklių ir nemeskite seno produkto kartu su kitomis namu apyvokos šiukšlėmis.

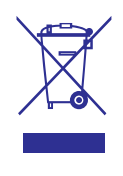